## **IMMP skills - animations**

Use animations carefully and with skill to add style to your IMMP. Don't just use them randomly

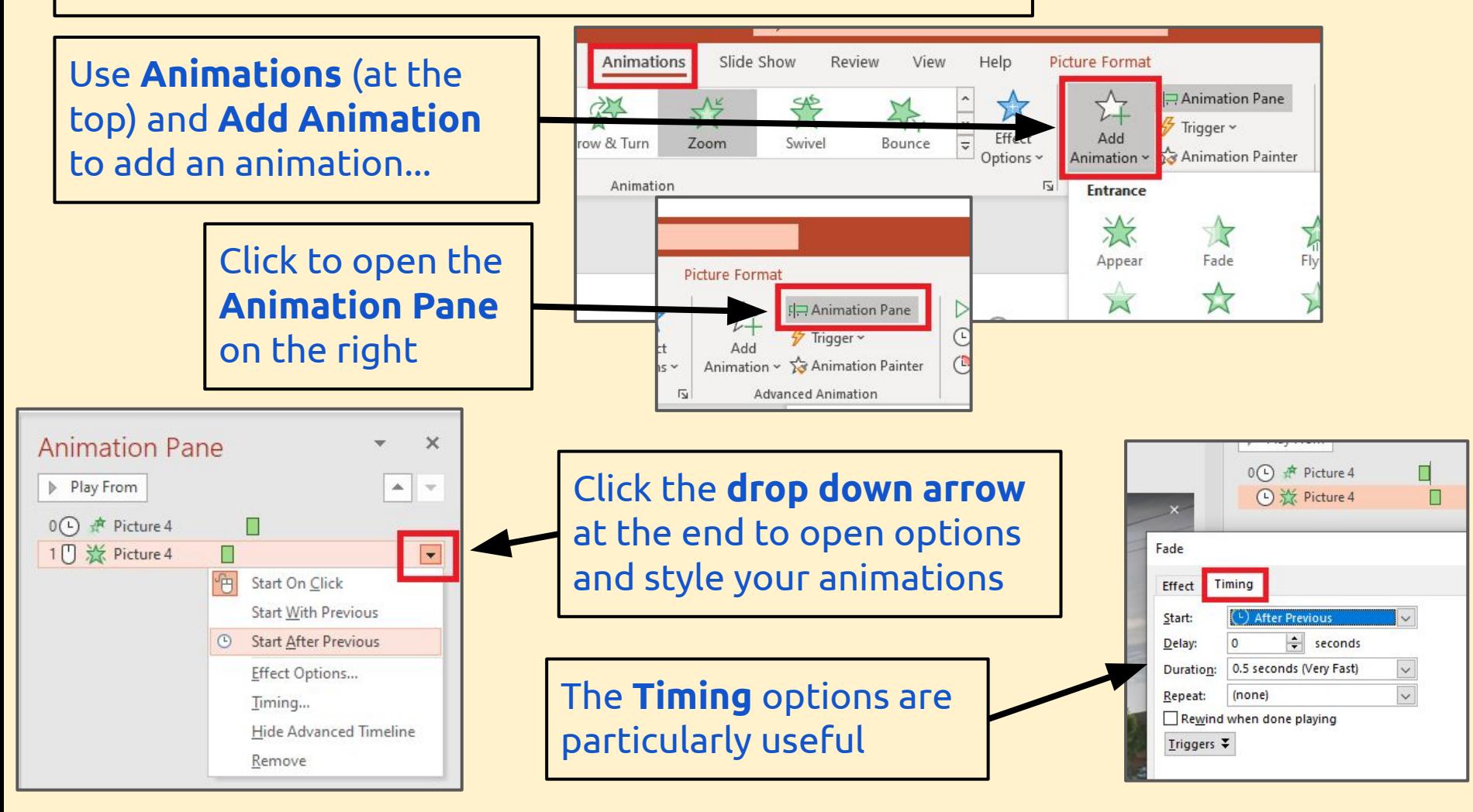

## **IMMP skills - transitions**

Using clever and stylish transitions **between** slides can help add class to your IMMP. But use them with style and class.

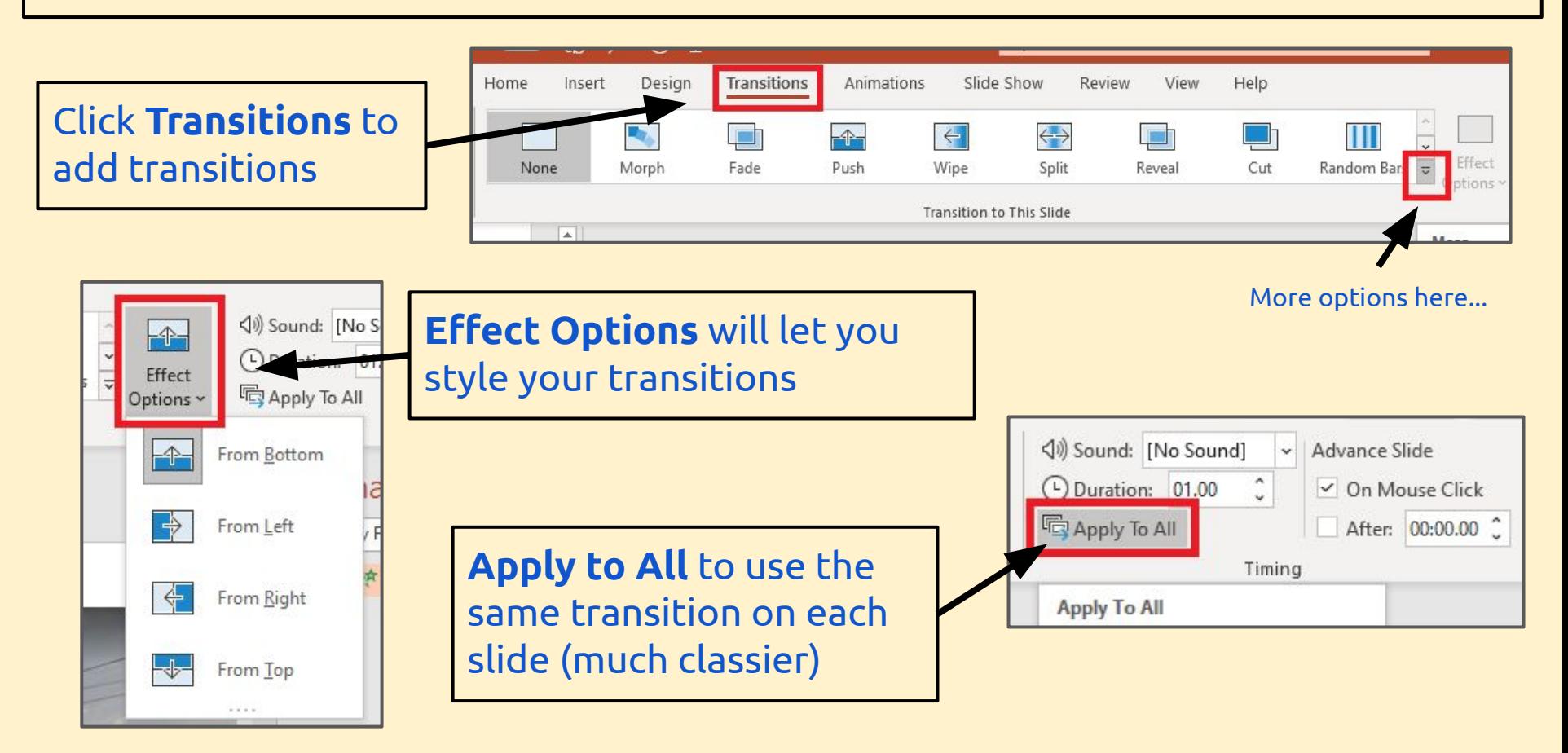